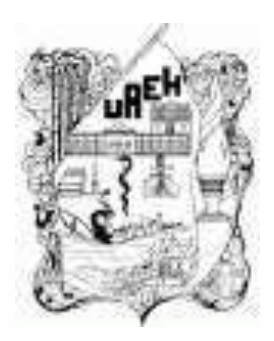

## **UNIVERSIDAD AUTÓNOMA DEL ESTADO DE HIDALGO** ESCUELA PREPARATORIA DE IXTLAHUACO

# **Asignatura: Mundos Digitales Tema: Creación de audio digital**

**Profesor(a). L.S.C. Elias Monterrubio Hernández**

**Enero – Junio 2020**

# **Tema: Creación de audio digital Resumen**

• En esta sección conoceremos algunas de las características de audio, creación, edición , así como el tipo de formato el cual los diferencia, mencionar editores básico de audio que permiten trabajar en ello de manera profesional, el impacto y la comunicación que transmite.

• **Palabras Claves: digital, formato, edición, manipulación, decibeles**

## **Tema: Digital audio creatión**

## **Abstract:**

In this section we will know some of the characteristics of audio, creation, as well as the type of format that differentiates them, mentioning basic audio editors that allow them to work on it in a professional way, the impact and the communication that it transmits.

**Keywords: digital, format, editión, manipulation, decibels**

**Objetivo general:** Describir el proceso de creación y diseño de elementos digitales como herramientas para comunicar ideas.

## **Nombre de la unidad: Creación de audio digital**

Bloque I: Componentes del mundo digital

**Objetivo de la unidad:** audios en formato digital para utilizarlas en diversas aplicaciones del mundo digital actual**.**

# **Tema: Creación de audio digital**

#### 1.1. Tema: Formatos de audio digital

Audio: es un sistema de grabación, tratamiento, transmisión y reproducción de sonidos

El formato de audio es el atributo por el cual se crea y anexa una extensión especifica a un archivo dentro de su contenido, existen en la actualidad diversos formatos de audio, sin embargo no todos los formatos son compatibles con los diferentes tipos de reproductores, actualmente existen diversos tipos de formatos mas utilizados, por ejemplo

- **MP3**
- **WAV**
- **OGG**

### **Reproductores de audio en el sistema digital.**

**Existen diferentes tipos de reproductores de audio digital ejemplo:** 

- Windows Media Player
- QuickTime
- WinAmp
- Real Player

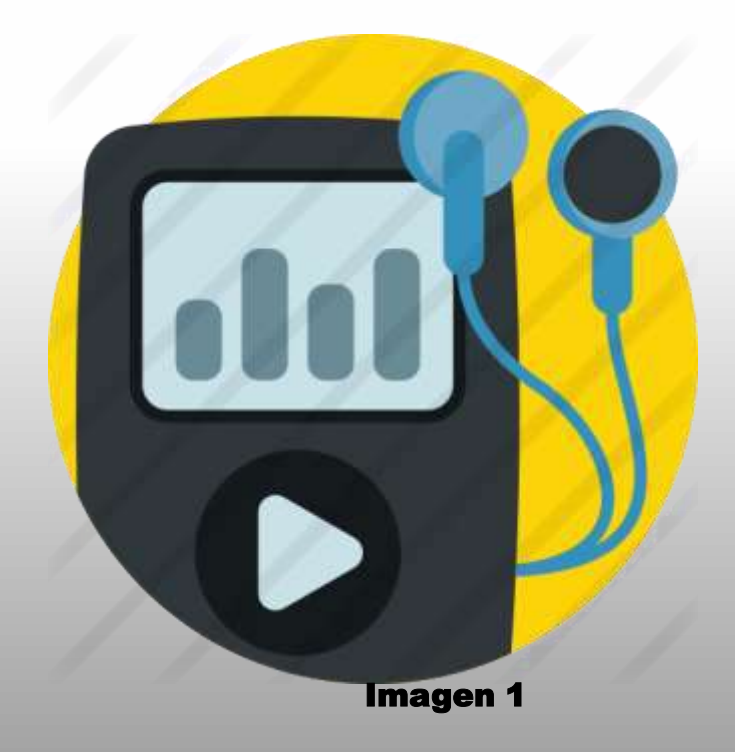

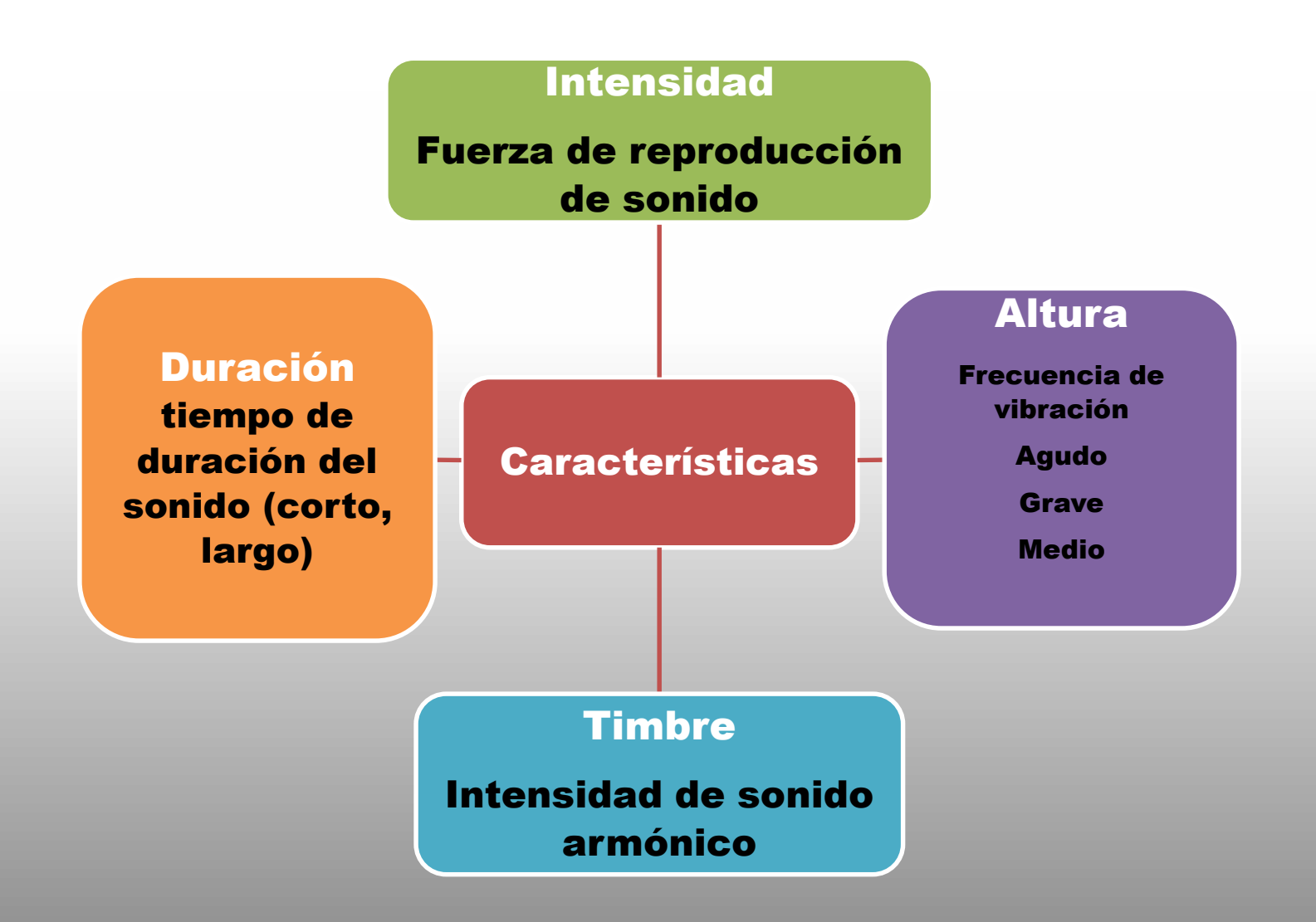

### **1.2. Edición y diseño de audio digital**

La edición de audio permite manipular el sonido, cambiar formato, modificar los decibeles, frecuencia, reproducción de audio, recortar, agregar sonidos, intensidad de sonido entre otros, algunos editores que permiten trabajar de manera básica y gratuita son los siguientes ejemplo.

- Apowersoft Editor de Audio
- Audacity
- **Ocenaudio**
- WavePad
- VideoStudio
- Premiere

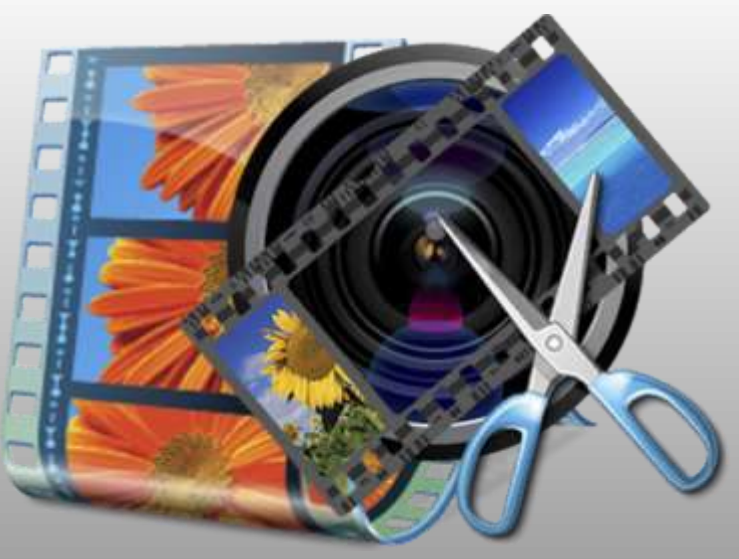

Imagen 2

#### **1.3. Comunicación efectiva usando audios digitales**

La comunicación digital permite generar diversa comunicación de información en diversos entornos sociales, ya que tiene un alto impacto en ello, la comunicación digital se le considera que forma parte de unas de las disciplinas que combina los conocimientos y las técnicas digitales.

![](_page_9_Figure_2.jpeg)

#### **1.4. Repositorios de audios digitales en internet**

Los repositorios son instalaciones virtuales en el cual diversos usuarios depositan resultados de investigaciones científicas.

#### **Características**

- Debe ser reutilizable.
- Puede o no contener restricción de acceso.
- Datos del autor, editor, colaboradores, etc.
- Puede contar con un interfaz para usuario.
- Gestionar paquetes con metada.
- Pueden o no usar guion.

![](_page_10_Picture_9.jpeg)

#### **Repositorios gratuitos**

- sshhtt!!
- INTEF / Ministerio de Educación de España
- SoundDogs
- Partners in Rhyme
- ElongSound
- FreeSFX
- GRSites
- AudioMicro
- Zap Splat

![](_page_11_Picture_10.jpeg)

# **Bibliografía:**

#### **Referencias**

**Aquino, M. D. (julio de 2017). https://www.uaeh.edu.mx/. Obtenido de [https://www.uaeh.edu.mx/docencia/P\\_Presentaciones/prepa1/2017/audiovideo.pdf](https://www.uaeh.edu.mx/docencia/P_Presentaciones/prepa1/2017/audiovideo.pdf)**

**Profesorado., I. S. (2008). www.ite.educacion.e. Obtenido de Diseños de materiales multimedia: <http://www.ite.educacion.es/formacion/materiales/107/cd/audio/audio0102.html>**

**SOLÍS, M. A. (s.f.). https://www.uaeh.edu.mx/. Obtenido de [https://www.uaeh.edu.mx/docencia/P\\_Presentaciones/prepa3/2018/Composicion-digital-Alba-Nuby-Rodriguez.pdf](https://www.uaeh.edu.mx/docencia/P_Presentaciones/prepa3/2018/Composicion-digital-Alba-Nuby-Rodriguez.pdf)**

### **Referencias visuales**

[\[Imagen 1\]](https://www.flaticon.es/icono-premium/reproductor-de-audio_2069053) [https://www.flaticon.es/icono-premium/reproductor-de-audio\\_2069053](https://www.flaticon.es/icono-premium/reproductor-de-audio_2069053) [\[Imagen 2\]](https://www.flaticon.es/icono-premium/reproductor-de-audio_2069053) <https://losmejoresprogramas.net/los-mejores-programas-editores-de-video-gratis/> **[imagen3]** <https://www.commend.com/es/aplicaciones/megafonia-sobre-ip.html> **[imagen 4]** [https://www.iconfinder.com/icons/1220962/audio\\_folder\\_guardar\\_media\\_music\\_my\\_save\\_songs\\_icon](https://www.iconfinder.com/icons/1220962/audio_folder_guardar_media_music_my_save_songs_icon)